# XML pickup

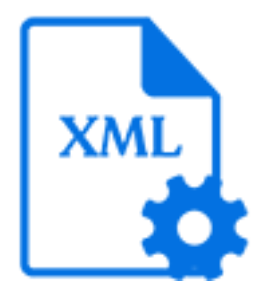

XML pickup is a default Switch app that allows associating an arbitrary XML file with a job as metadata. It supports the following pickup mechanisms:

- Metadata alongside asset
- Metadata in job folder asset
- Metadata refers to asset
- Metadata is asset

For more info, see Pickup modes in the [Switch Reference Guide](https://www.enfocus.com/en/support/manuals/switch-manuals).

### **Keywords**

Keywords can be used with the search function above the Flow elements pane.

The keywords for the **XML pickup** element are:

- metadata
- dataset
- asset

## **Data model**

The metadata source must be a well-formed XML file with any schema. The dataset data model is XML.

## **Connections**

XML pickup supports outgoing traffic light connections of the following type:

- Data error: to carry the job when XML pickup was not able to pickup the metadata.
- Data success: to carry the job (with the associated metadata) when XML pickup was successful.

#### **Properties**

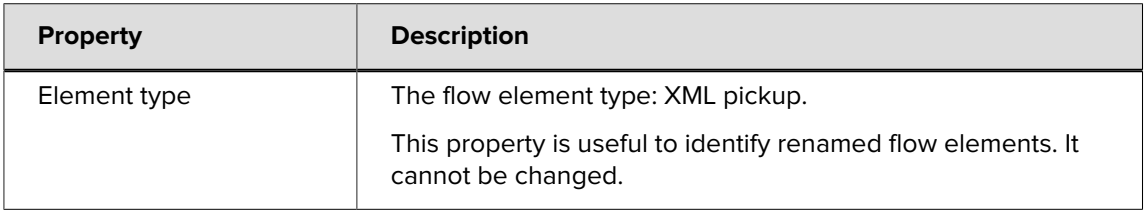

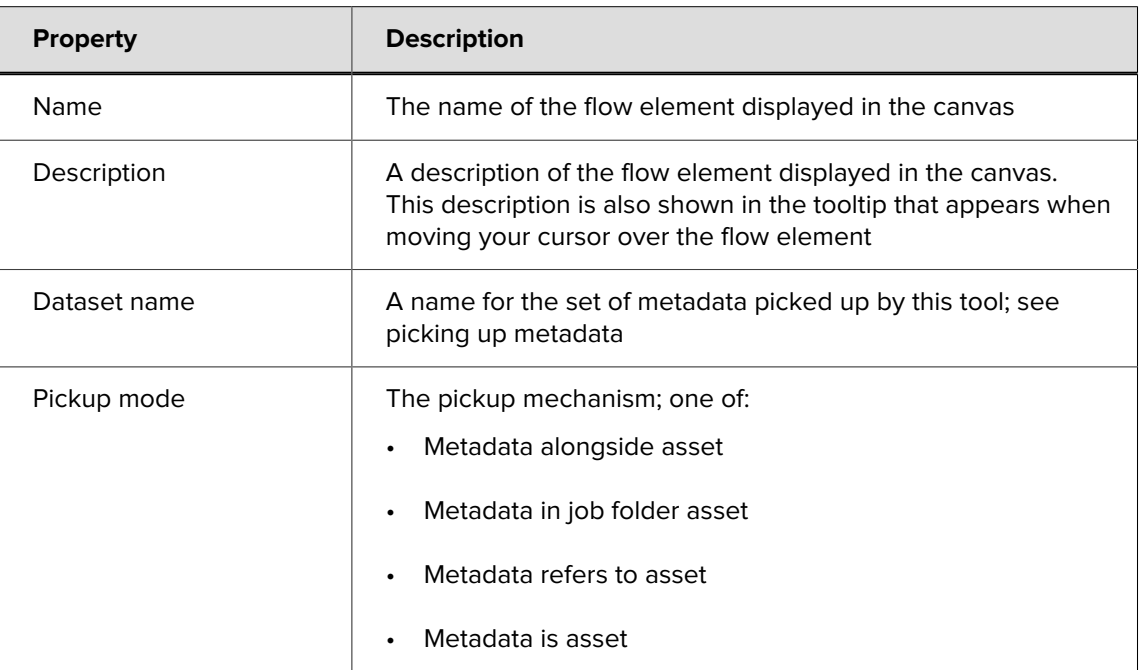

Additional properties are shown depending on the selected pickup mode. For the description of each pickup mode, see Pickup modes in the [Switch Reference Guide](https://www.enfocus.com/en/support/manuals/switch-manuals).